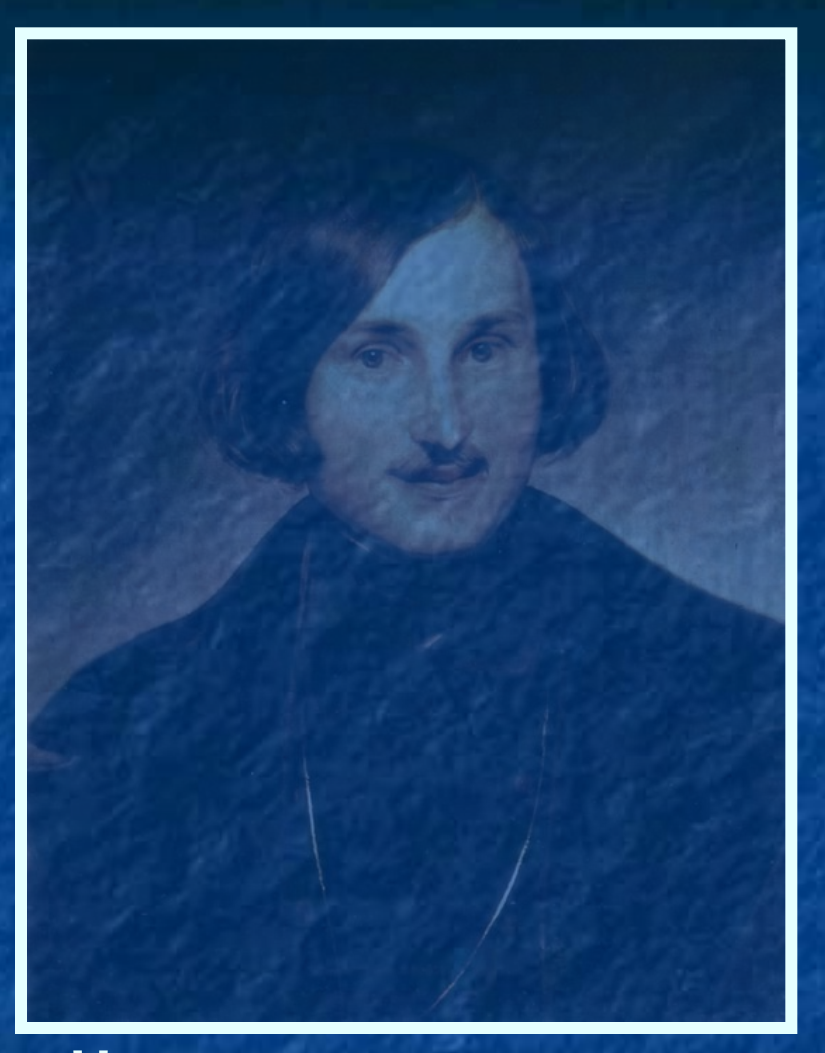

Николай Васильевич Гоголь 20 марта (1апреля) 1809 - 21 февраля (4марта) 1852

### Дом, в котором родился Гоголь

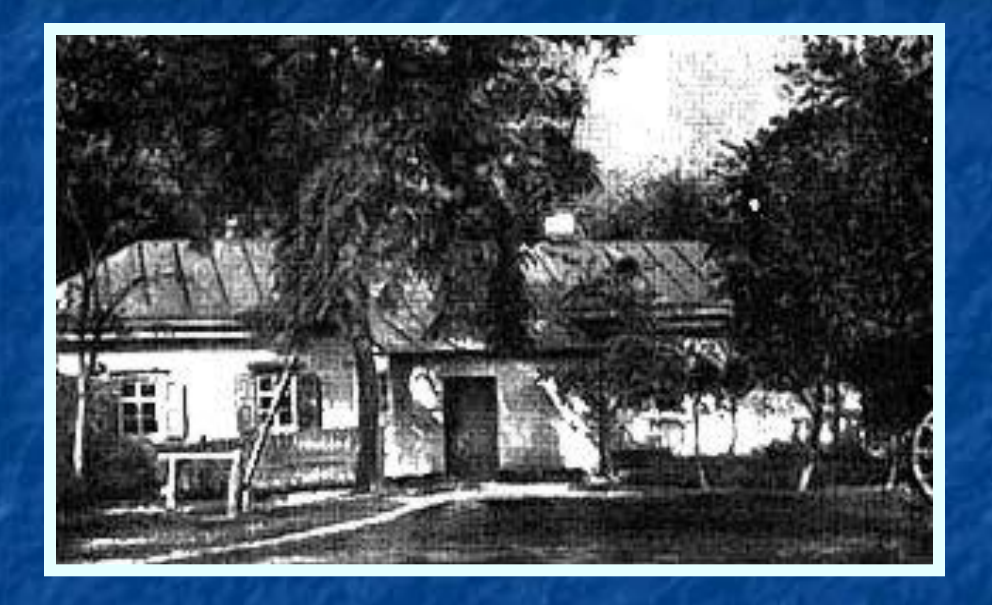

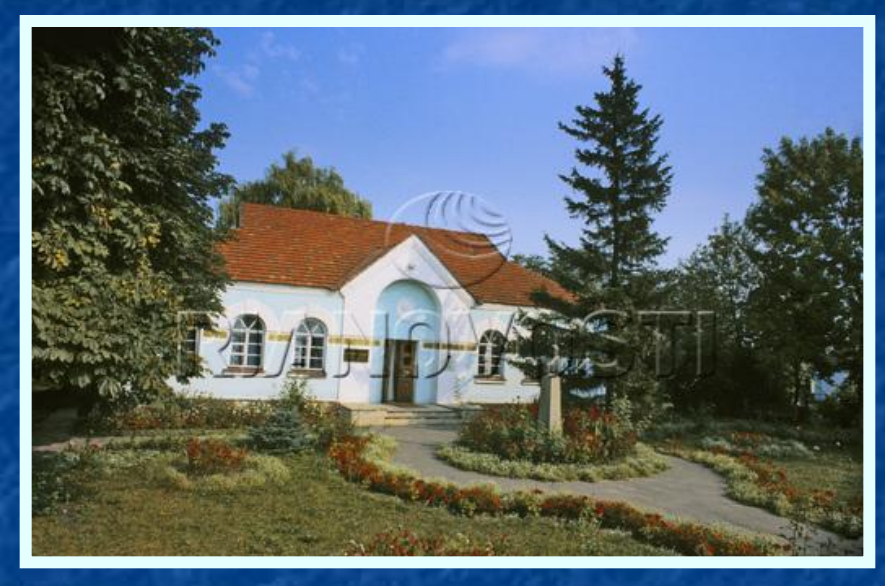

### Великие Сорочинцы Миргородского уезда Полтавской губернии.

### Васильевка (Яновщина) Здесь прошли детские годы писателя

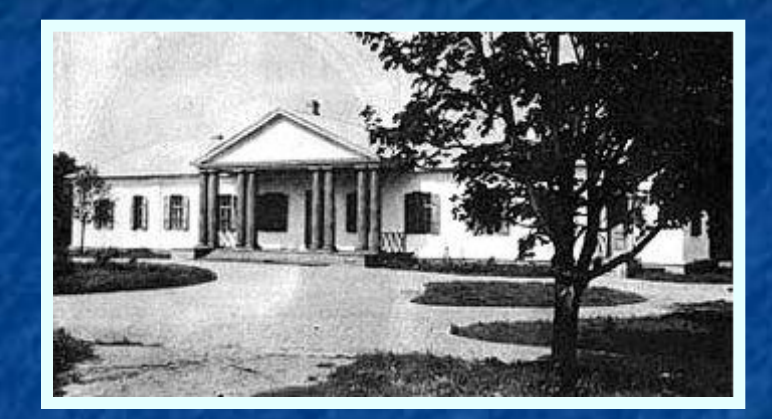

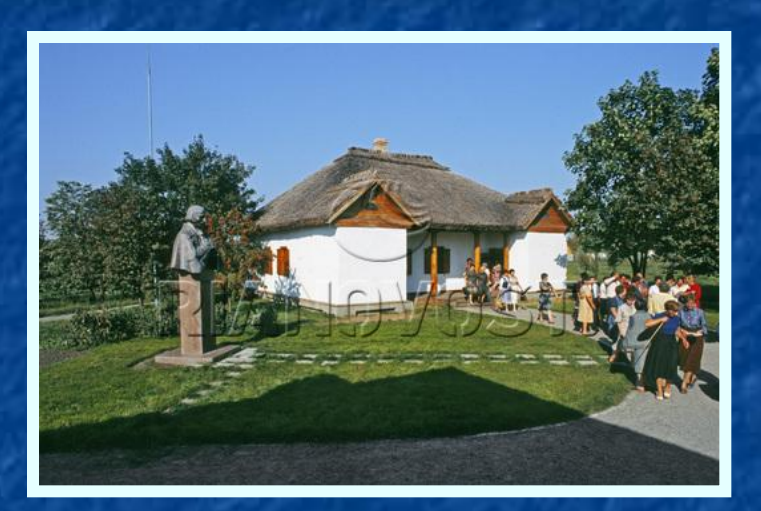

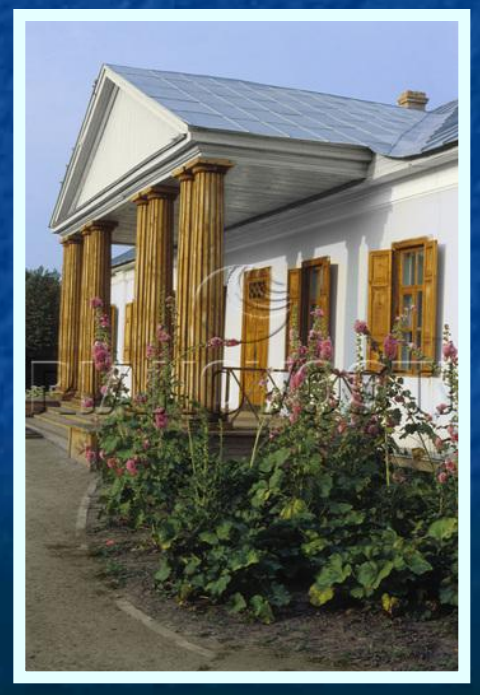

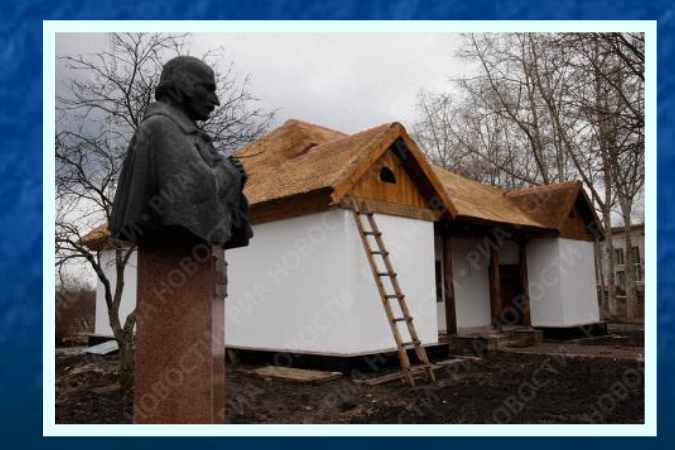

## Отец Н.В. Гоголя

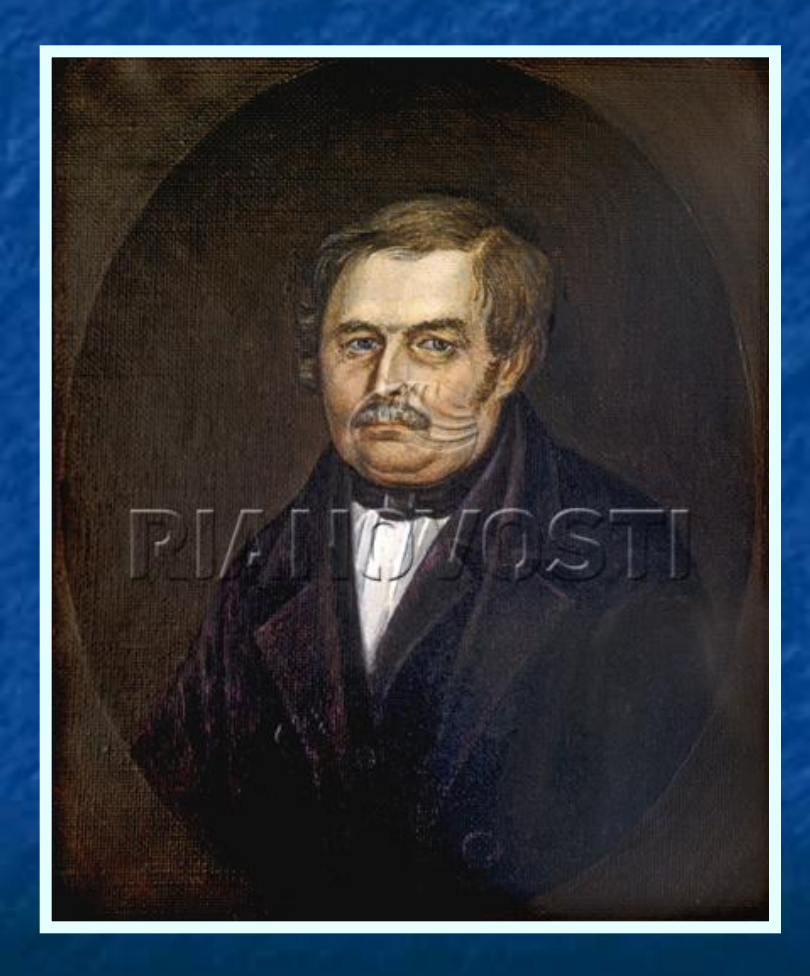

Василий Афанасьевич Гоголь-Яновский (1777-1825) служил при Малороссийском почтамте, в 1805 году уволился и женился на Марии Ивановне Косяровской, матери Гоголя

## Мать Н.В. Гоголя

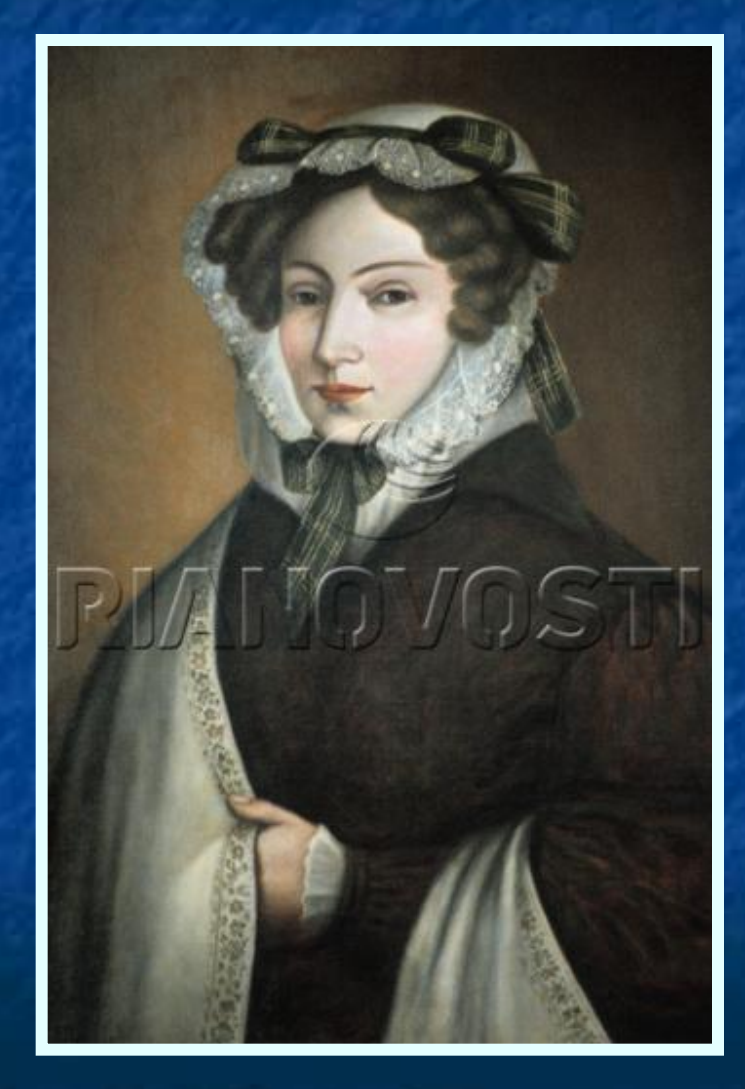

Мария Ивановна Косяровская слыла первой красавицей на Полтавщине.

 Семья большая (шестеро детей), дружная, культурная: отец писал комедии, в доме устраивались театральные постановки, на которые приглашались гости. Сам Гоголь в детстве писал стихи, мать заботилась о религиозном воспитании сына

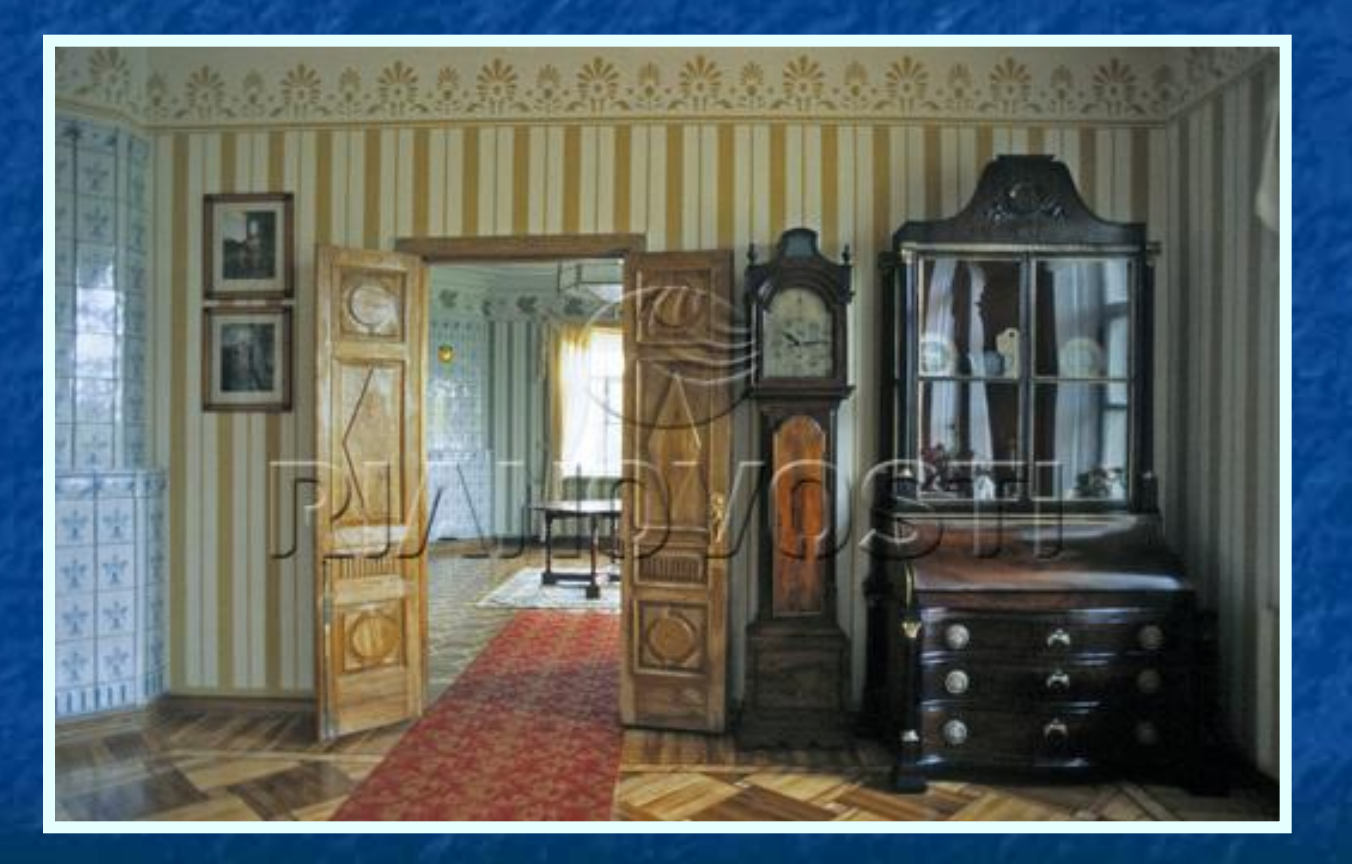

В доме – музее в Васильевке

## Полтавское уездное училище

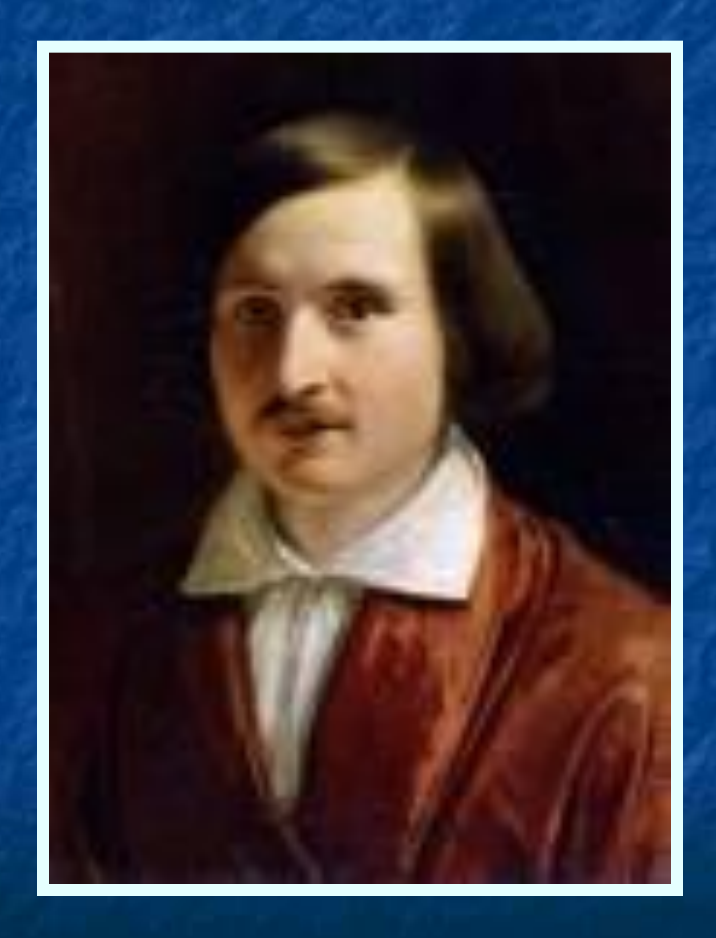

 Здесь Николай Васильевич обучался с 1818 по 1819 годы

### Гимназия высших наук в Нежине

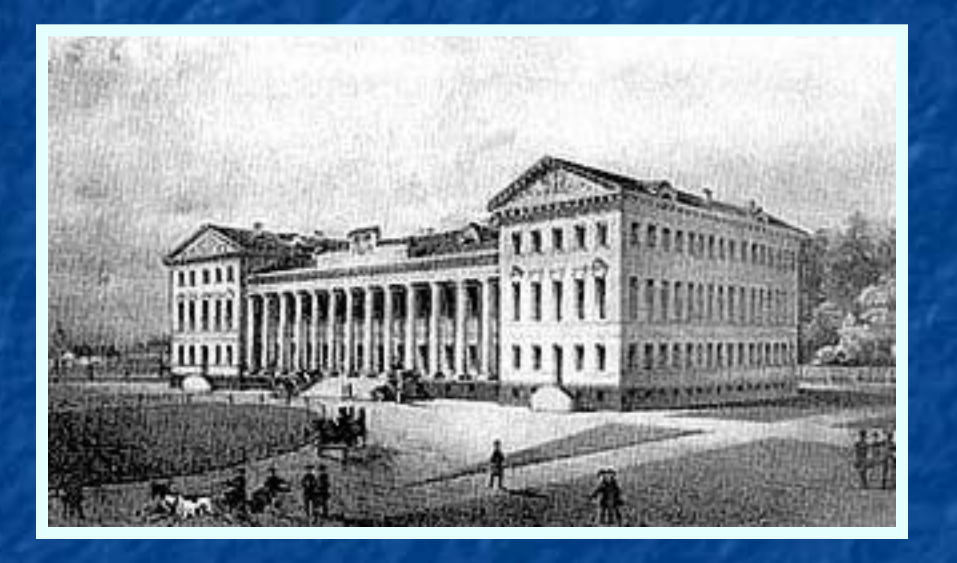

 Здесь Гоголь занимается живописью, участвует в спектаклях как художник-декоратор и как актёр, пишет элегические стихотворения, трагедии, историческую поэму, повесть.

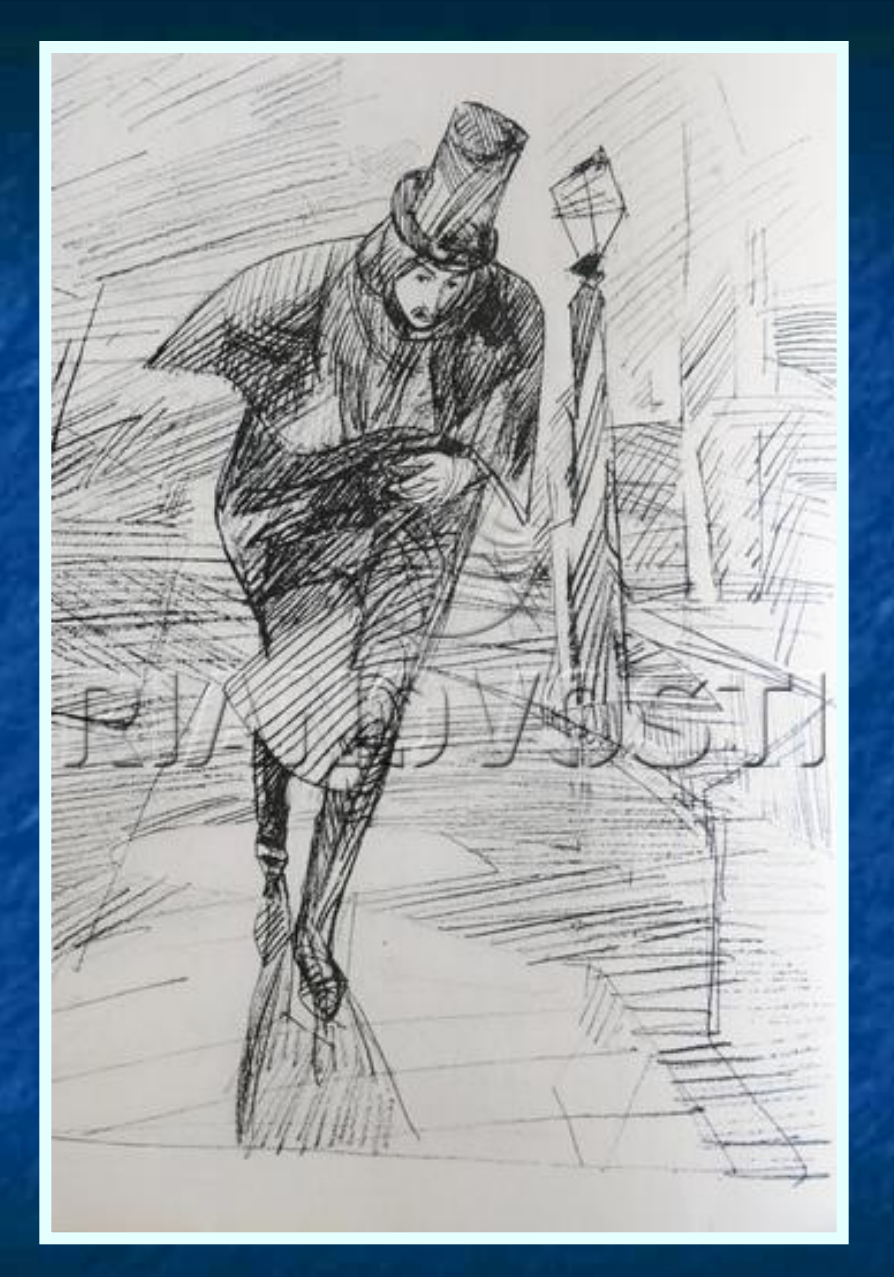

возвращается. Н.В. Гоголь. Рис. Вит. Горячева

 Окончив гимназию в 1828 году, Гоголь едет в Петербург. Испытывая денежные затруднения, делает первые литературные пробы: в начале 1829 года появляется стихотворение «Италия», а весной того же года поэма «Ганц Кюхельгартен», изданная под псевдонимом В.Алов. В июле 1829 года он сжигает нераспроданные экземпляры и уезжает в Германию, откуда вскоре

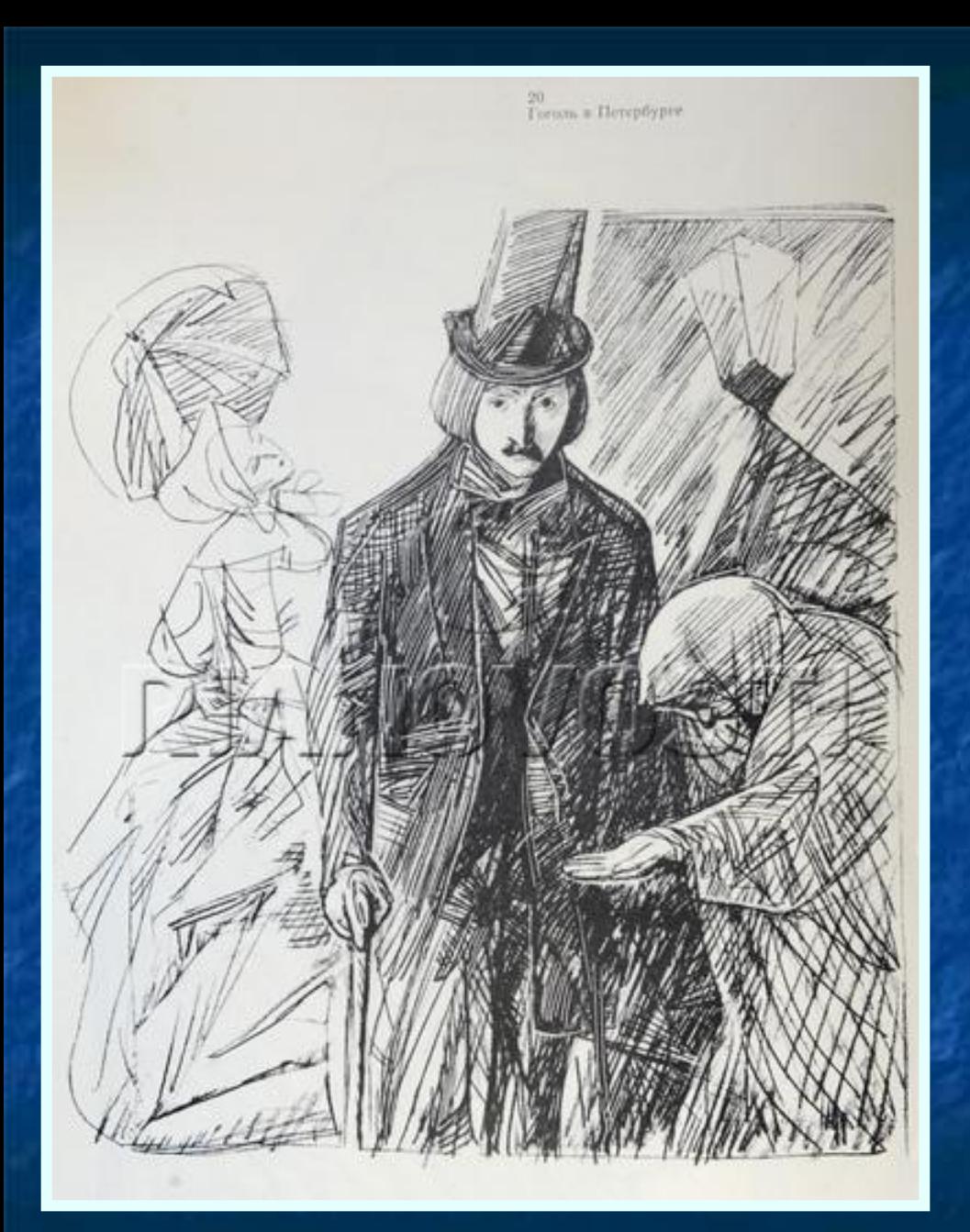

 В конце 1829 года Н.В.Гоголь начинает служить в департаменте государственного хозяйства и публичных зданий Министерства внутренних дел.

 С апреля 1830 до марта 1831 служит в департаменте уделов (сначала писцом, потом помощником столоначальника).

#### Рис. Виталия Горячева

# Гоголь в Петербурге

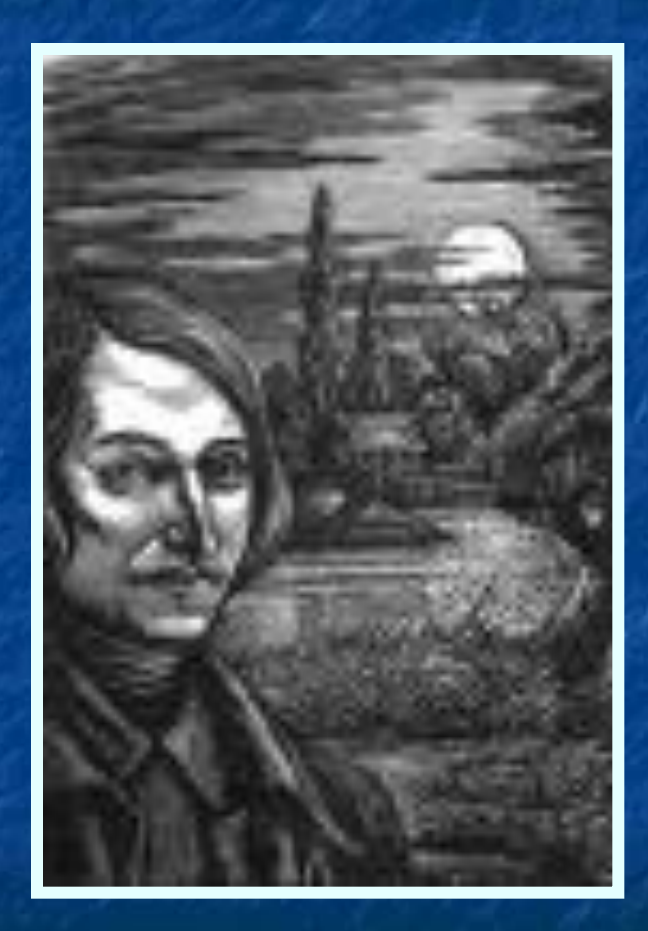

В это время Гоголь усиленно занимается литературной работой. В 1830 году печатает «Вечер накануне Ивана Купала».

В мае 1831 года он познакомился с А.С.Пушкиным, В.А.Жуковским, П.А. Плетнёвым.

Материальное положение его тяжёлое. Чтобы его поправить, он даёт уроки, затем, по ходатайству П.А.Плетнёва, становится преподавателем истории в Патриотическом институте.

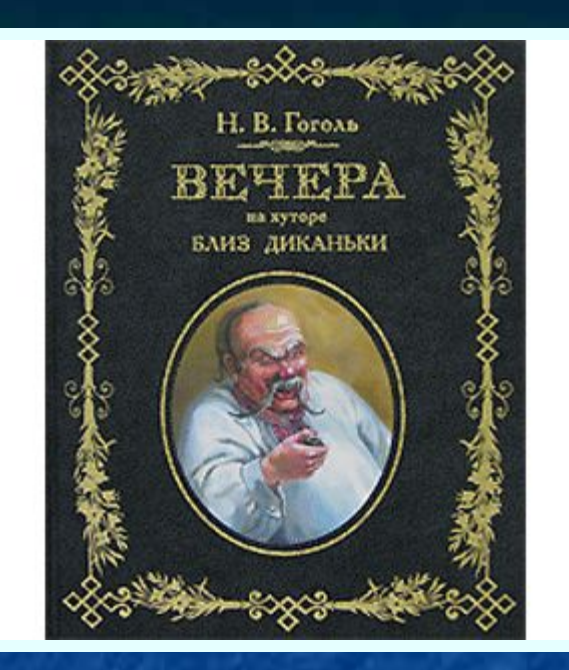

 В этот период выходят в свет «Вечера на хуторе близ Диканьки» (1831-1832).

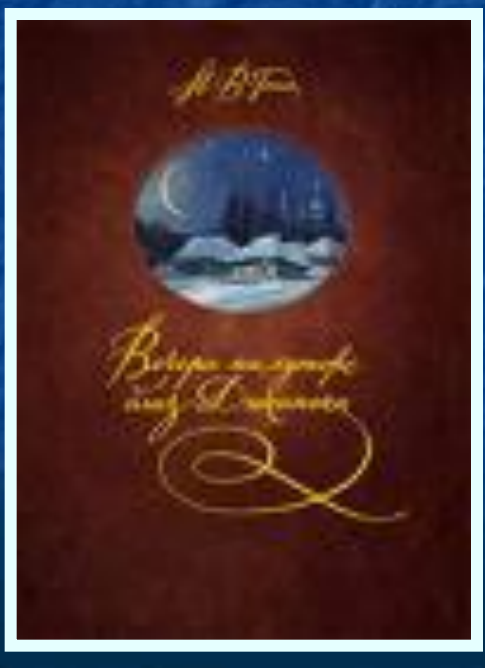

Гоголь стал знаменитым.

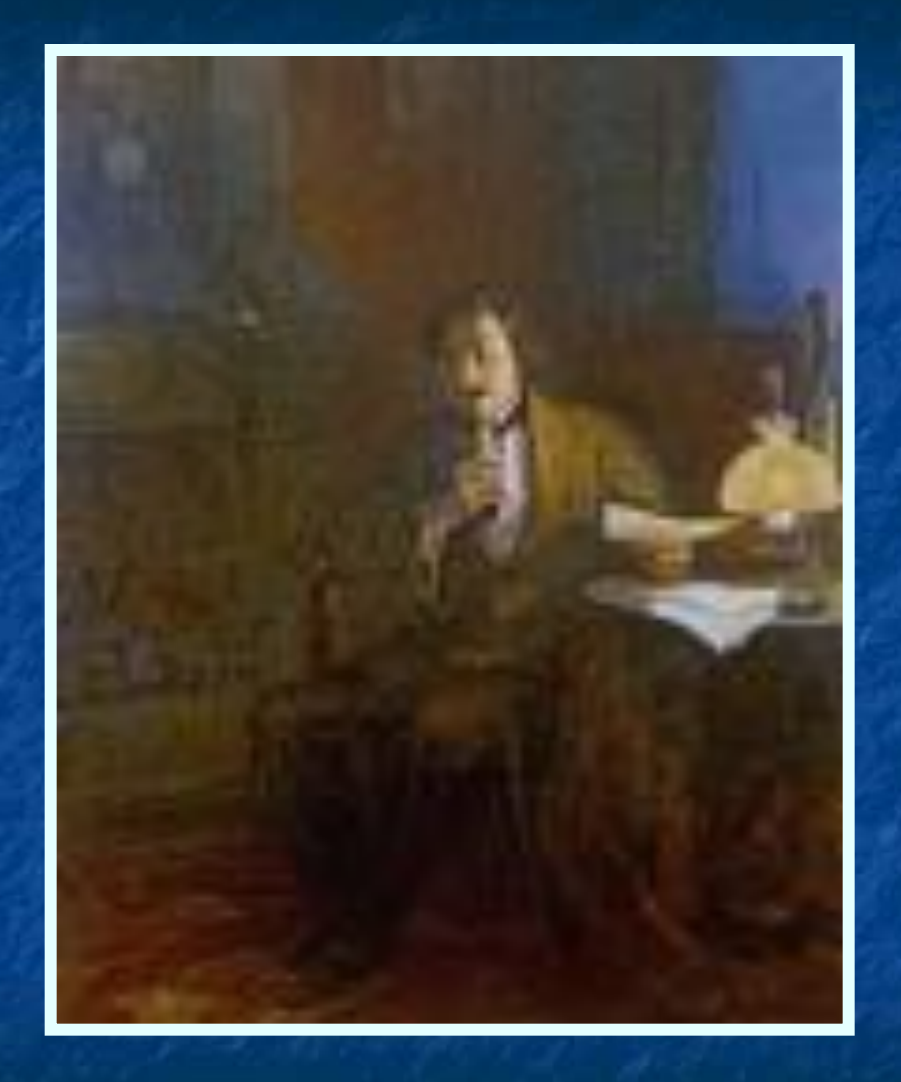

1833 год самый напряжённый – мучительные поиски дальнейшего творческого пути. Гоголь занимается изучением истории – украинской и всемирной.

- $\blacksquare$  В июне 1834 года он был определён адъюнктпрофессором по кафедре всеобщей истории при Санкт- Петербургском университете.
- Одновременно он в глубокой тайне пишет повести, составившие впоследствии два его сборника - «Миргород» и «Арабески»(1835)

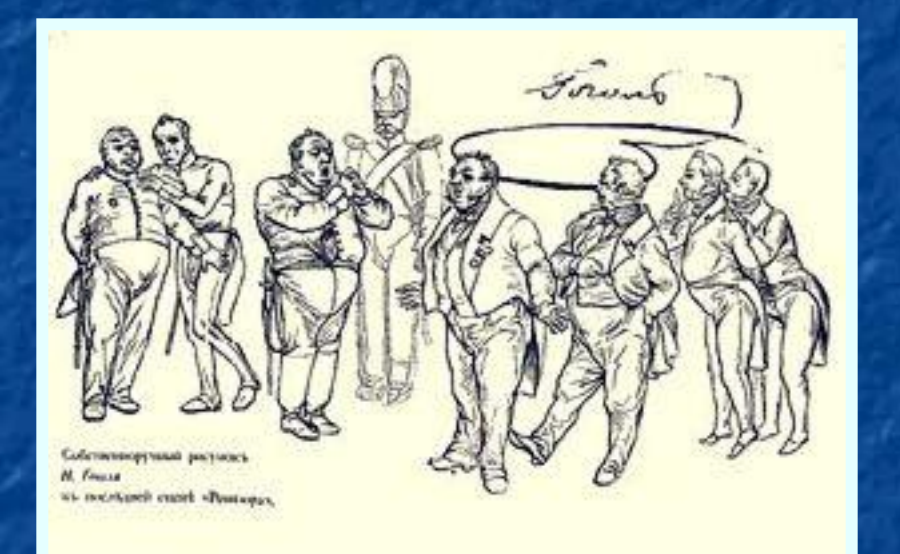

Рисунок Гоголя к последней сцене «Ревизора»

■ В 1835 году заканчивает преподавательскую деятельность и занимается только литературной работой. В 1835 году начинает работать над «Ревизором». Премьера пьесы состоялась в Москве, в Малом театре.

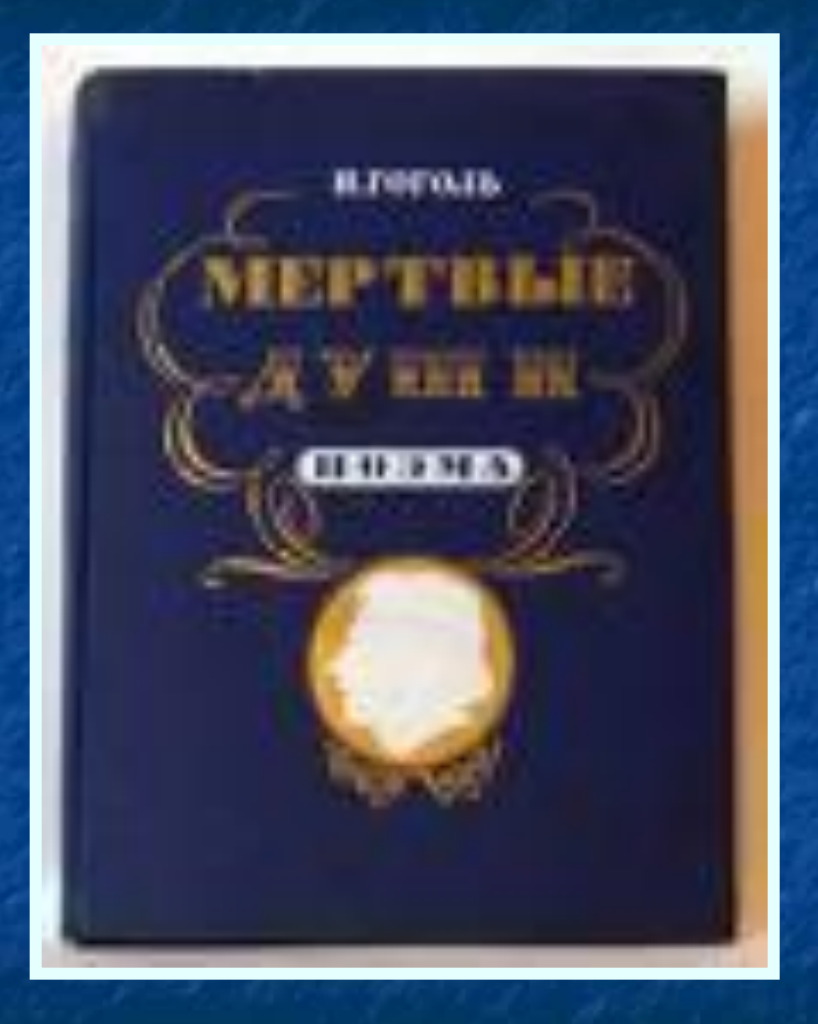

 В июне 1836 года Гоголь уезжает за границу. Он прожил там в общей сложности 12 лет. Жил и в Германии, и во Франции, и в Италии.

 За границей Гоголь работает над поэмой «Мёртвые души», сюжет которой был подсказан Пушкиным. В сентябре 1839 он приезжает в Москву и приступает к чтению «Мёртвых душ». Всего было прочитано 6 глав. Восторг был всеобщий.

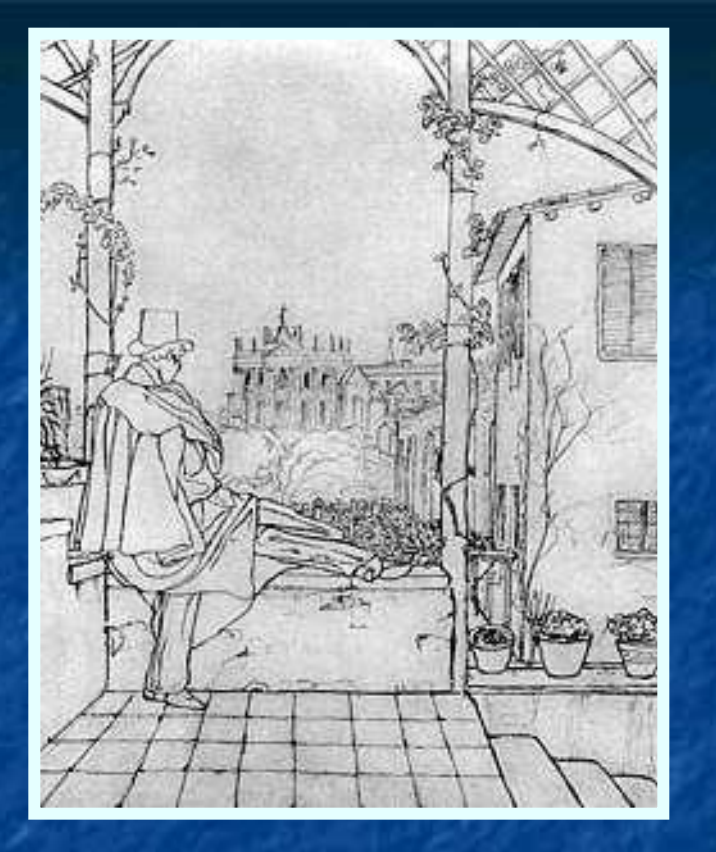

■ Потом уезжает в Вену, его постигает приступ тяжёлой нервической болезни.  $\blacksquare$  С конца сентября 1840 по август 1841 Гоголь живёт в Риме, где завершает первый том «Мёртвых душ».  $\overline{C}$  1842 по 1845 живёт за границей в Италии, работает над вторым томом «Мёртвых душ».

### В Риме

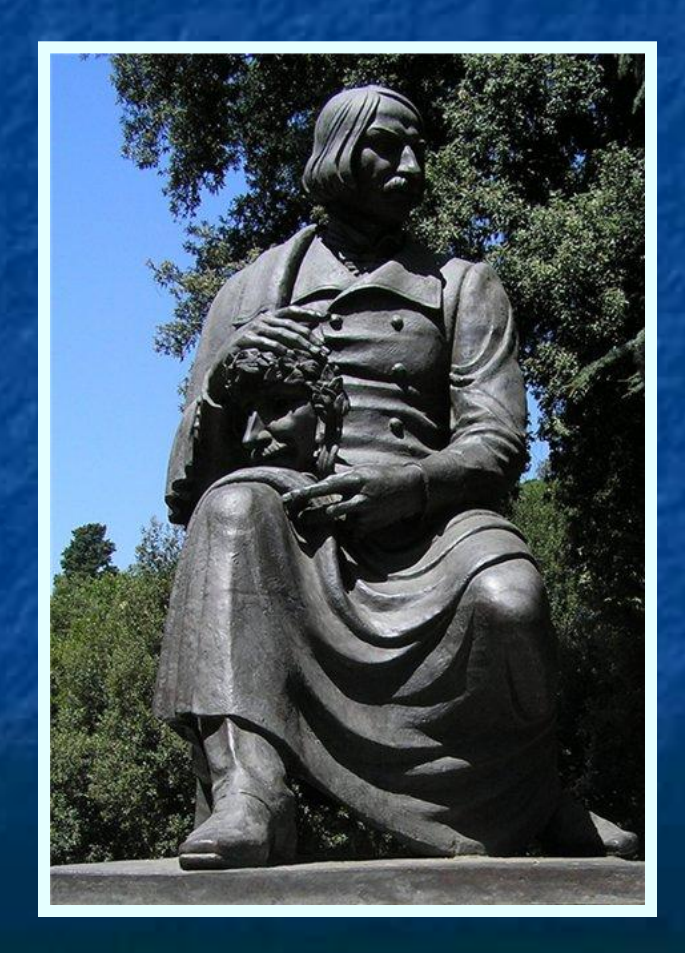

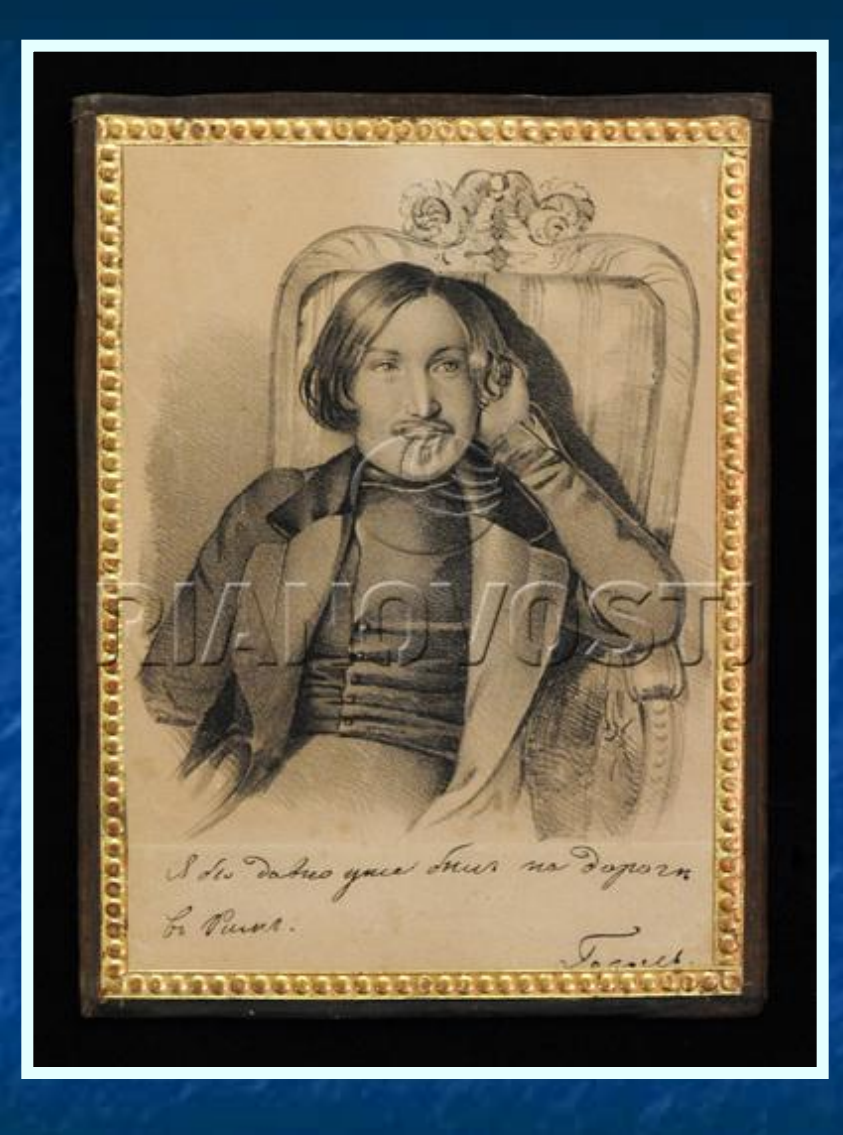

■ В начале 1845 у Гоголя появляются признаки нового душевного кризиса. В конце июня или в начале июля 1845 в состоянии резкого обострения болезни Гоголь сжигает рукопись второго тома. В 1847 году в Петербурге были опубликованы «Выбранные места из переписки с друзьями».

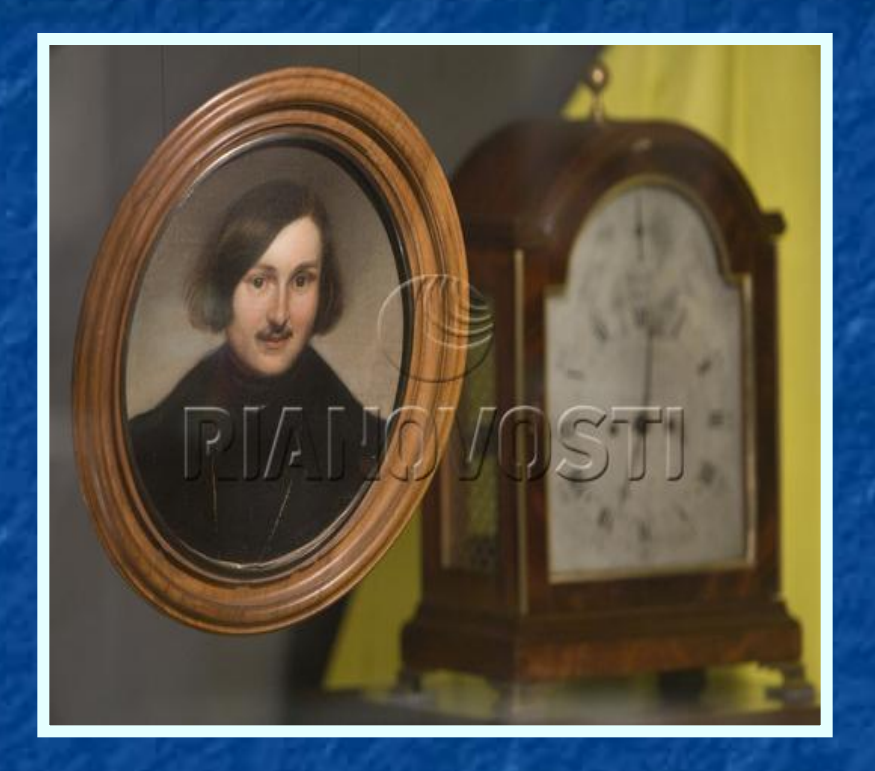

■ Книга «Выбранные места из переписки с друзьями» была подвергнута резкой критике. Все эти отклики настигли писателя в дороге в Германию: «Здоровье моё … потряслось от этой для меня сокрушительной истории по поводу моей книги. Дивлюсь сам, как я еще остался жив».

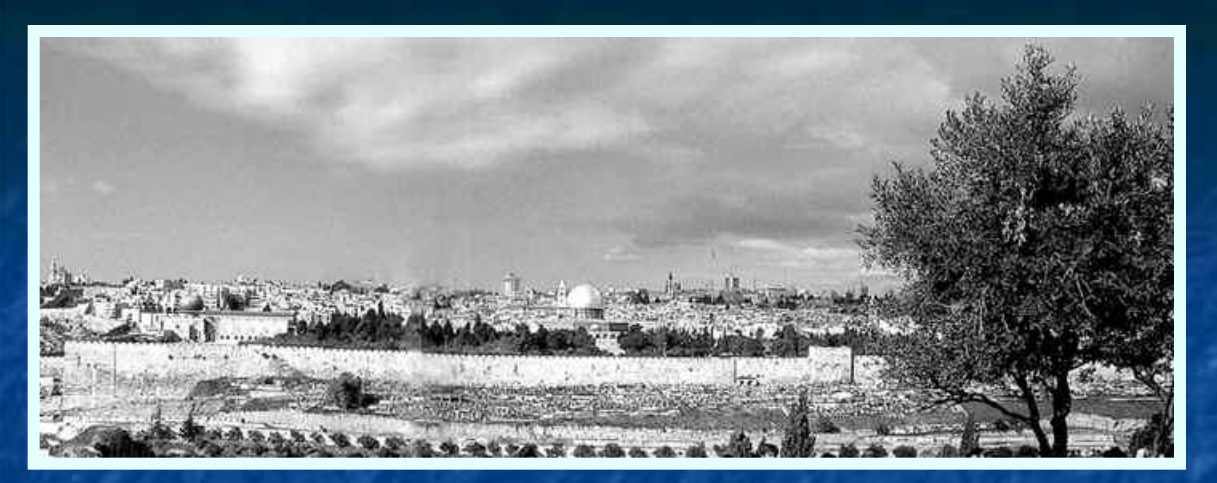

#### Иерусалим

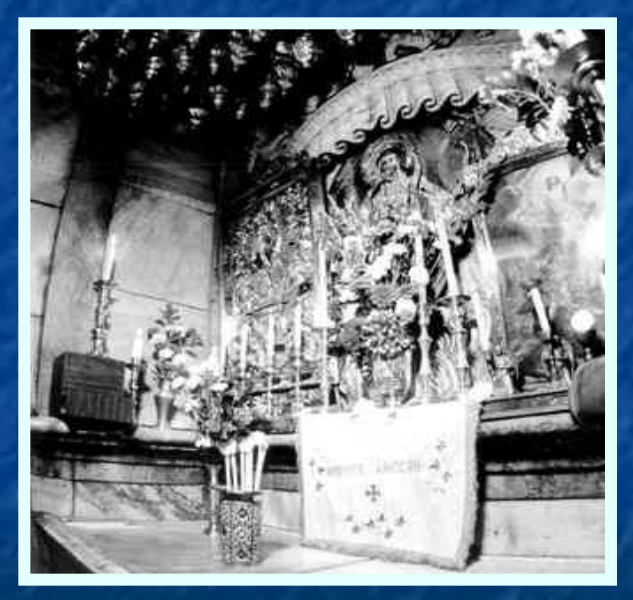

#### Гроб Господень

 Гоголь готовится к паломничеству по святым местам.

 1848 – Иерусалим. Во Святом Граде Гоголь проводит ночь в алтаре у Гроба Господня. Но после Причащения с грустью признается себе: «Я не стал лучшим, тогда как все земное должно было во мне сгореть и остаться одно небесное».

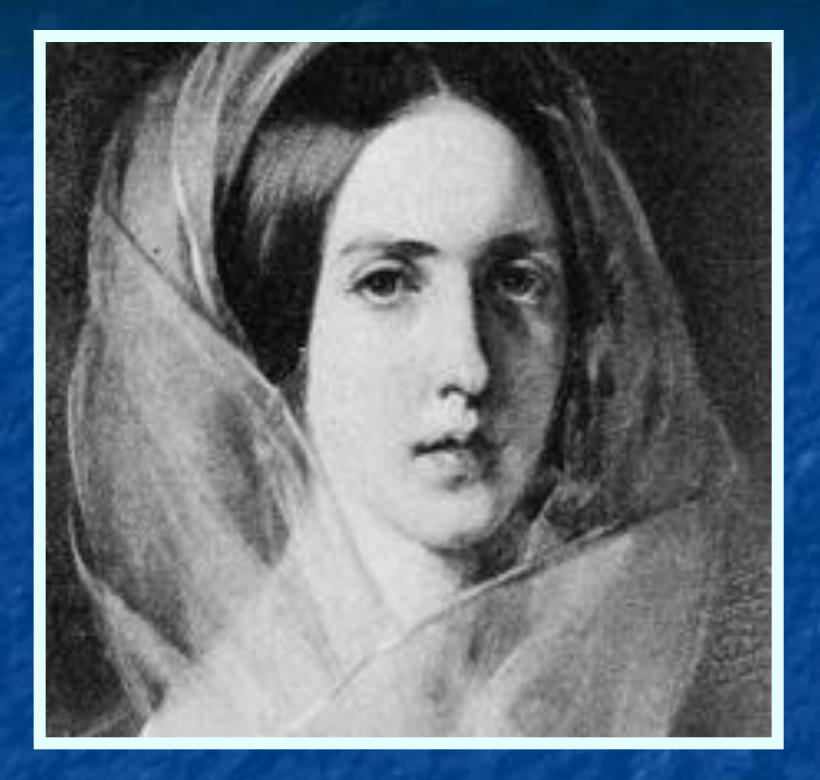

 В 1849 – 1850 г.г. он живёт в Москве. Весной 1850 года Гоголь предпринимает первую и последнюю попытку жениться – делает предложение Анне Виельгорской, но получает отказ.

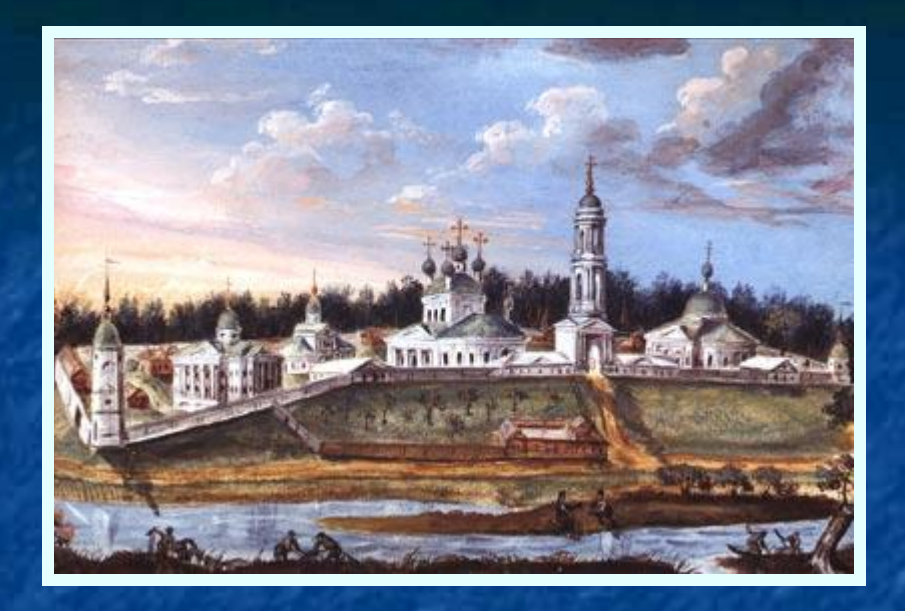

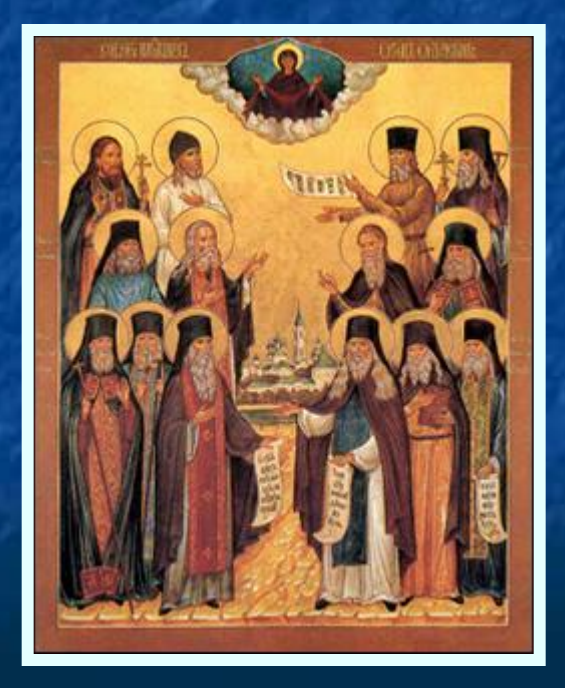

 В июне 1850 года впервые посещает Оптину пустынь. Всего Гоголь посещает трижды Оптину пустынь, встречается со старцами и уже не в первый раз в своей жизни изъявляет желание «поступить в монахи».

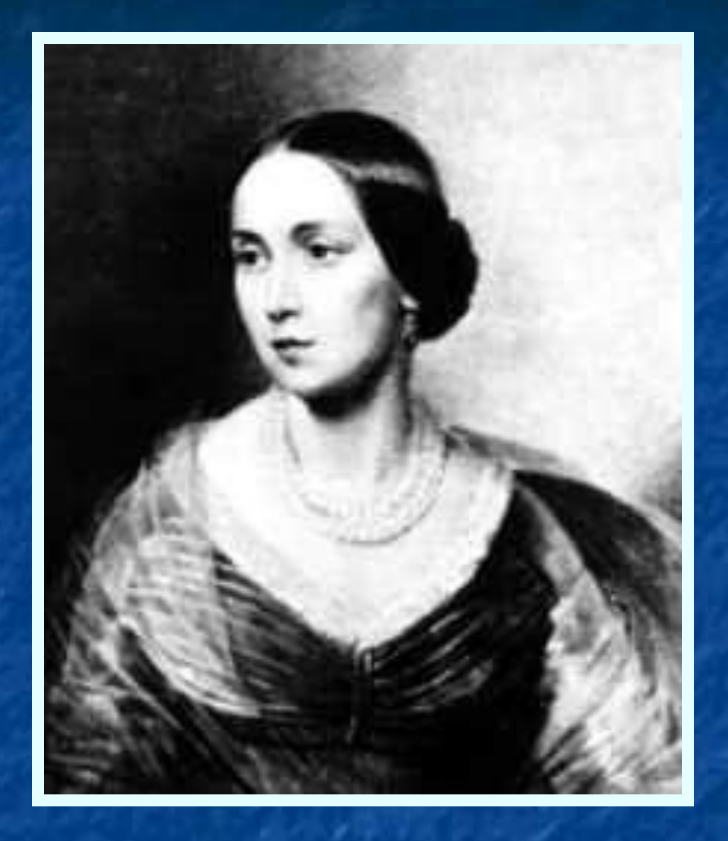

#### Е. М. Хомякова

1 января 1852 года Гоголь сообщает, что 2 том «Мёртвых душ» окончен. ■ Новый душевный кризис произошёл в связи со смертью Е. Хомяковой (сестра Н.Языкова), человека духовно близкого Гоголю.

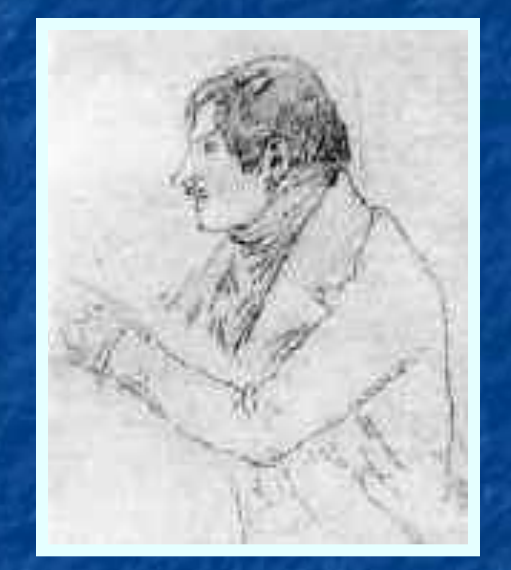

 Хорошо известна дружба Гоголя со священником Матфеем Константиновским в последние годы жизни. Именно перед самой кончиной, в январе 1852 года, отец Матфей посещал Гоголя, и Гоголь читал ему отдельные главы из 2 части поэмы «Мертвые души». Не все понравилось отцу Матфею, и после этой реакции и разговора Гоголь сжигает беловую рукопись 2 тома поэмы в камине. 18 февраля 1852 года Гоголь исповедовался, соборовался и причастился.

 Через три дня под утро перед самой смертью в полном сознании он сказал: «Как сладко умирать!»

## Москва, Никитский бульвар, 7

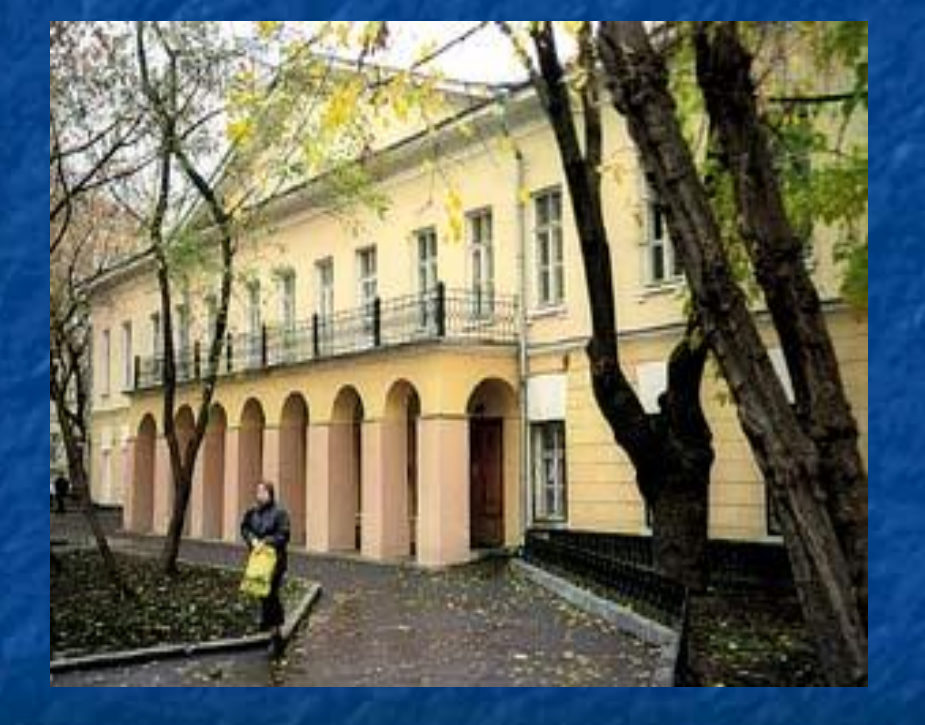

 В этом доме с 1848 по 1852 год жил Н. В. Гоголь. Здесь же в феврале 1852 года он и скончался. В левом крыле дома находятся комнаты, в которых жил Николай Васильевич. Часто можно было слышать, как он прогуливался по комнате и проговаривал свои произведения.

# Письменный стол

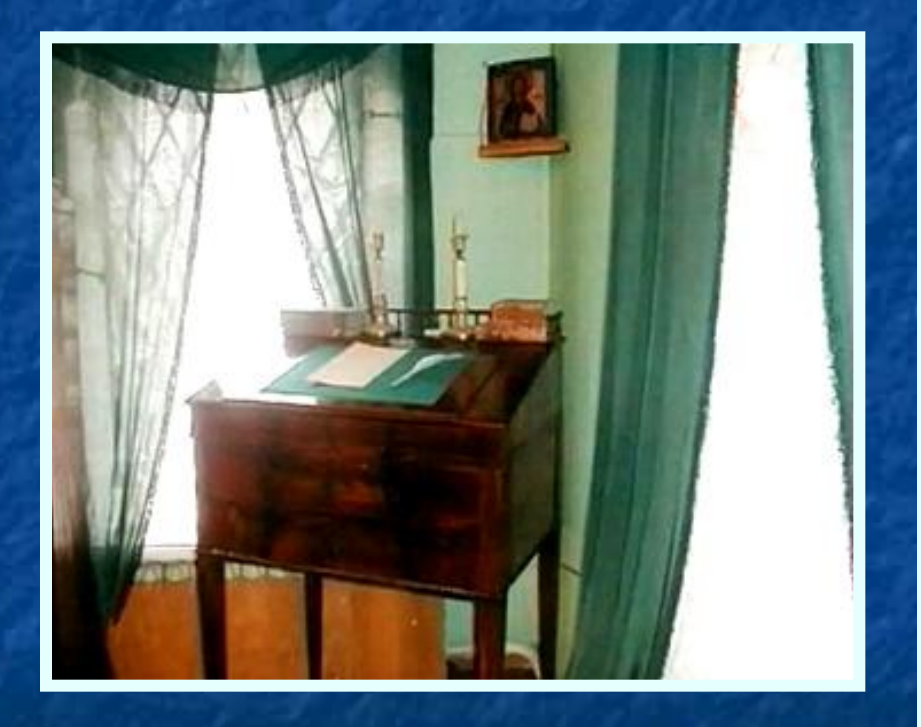

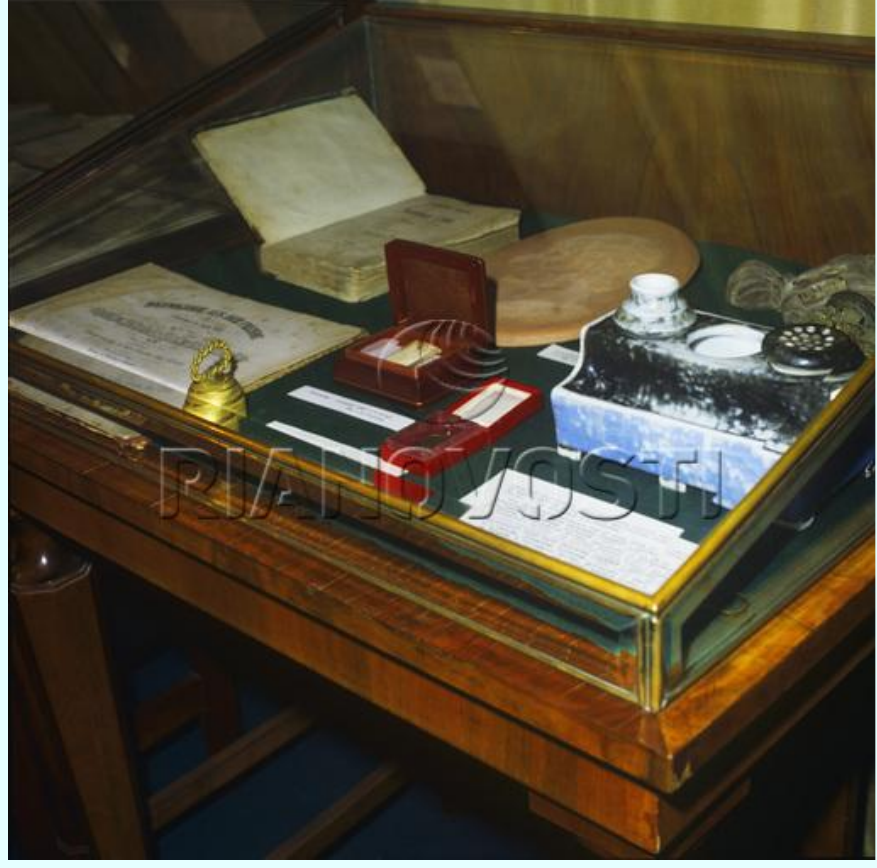

# Чернильница писателя

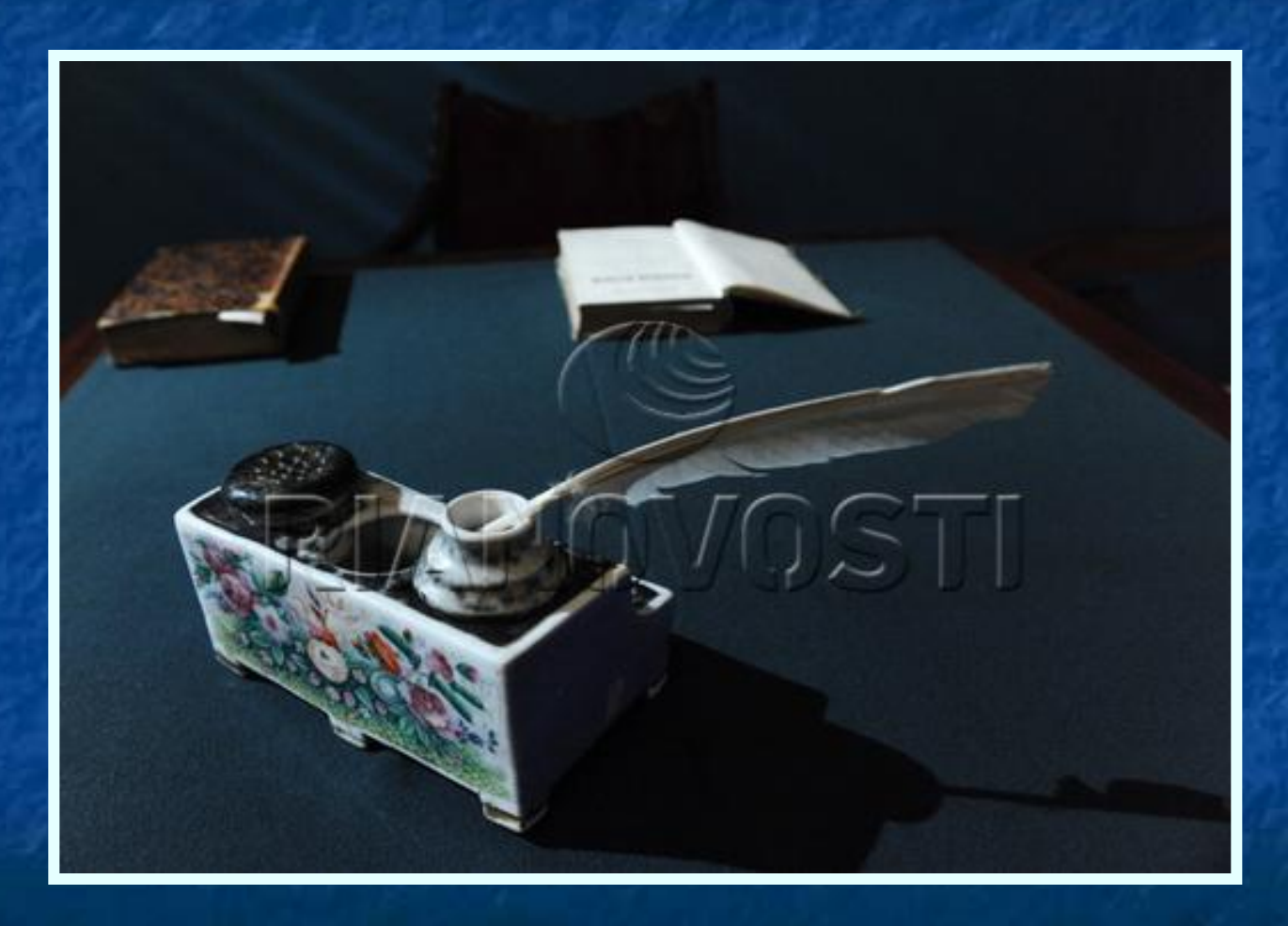

# Портфель писателя

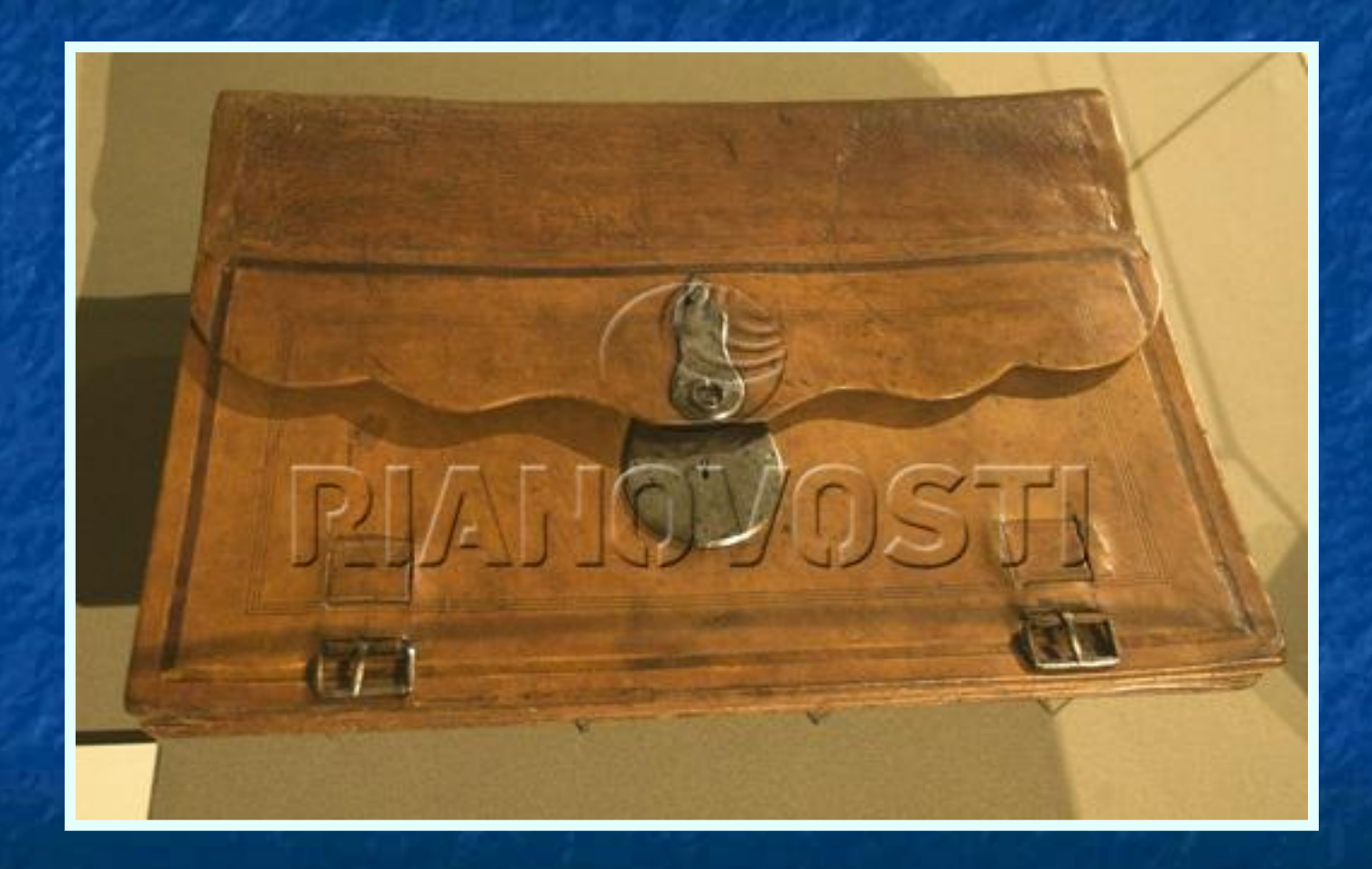

### Комната, где скончался писатель

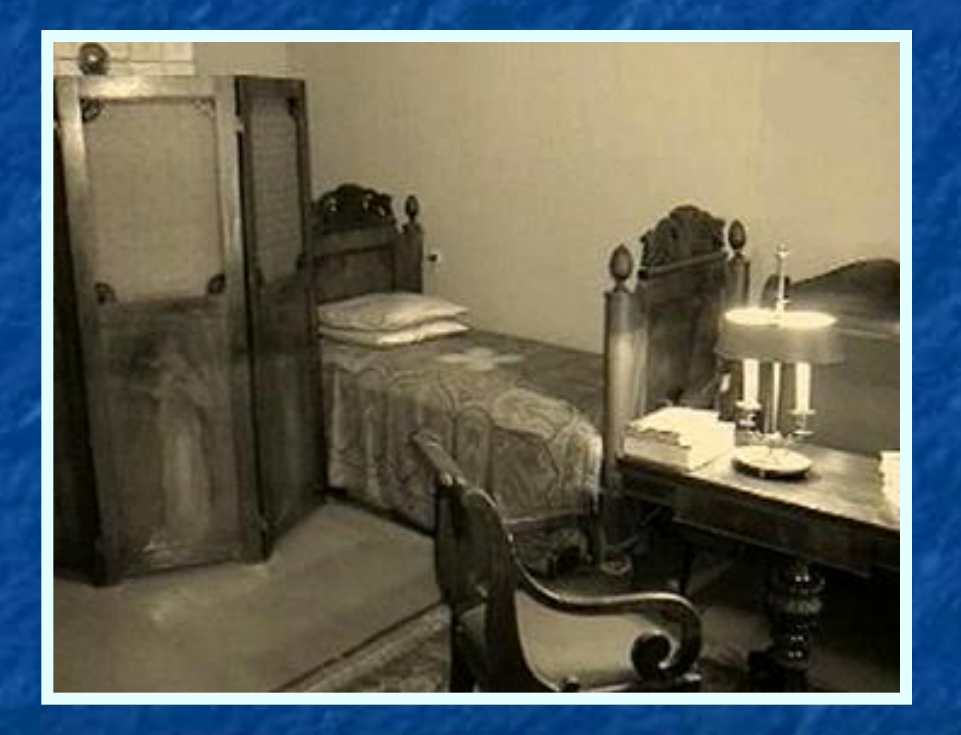

21 февраля Гоголь умер в своей последней квартире в доме Талызина в Москве.

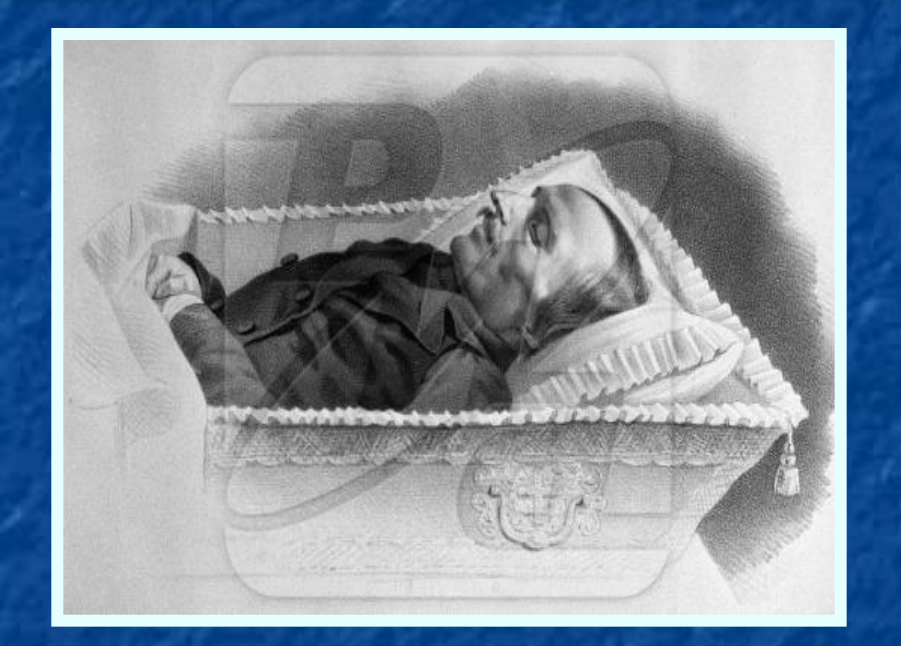

#### Гоголь на смертном одре

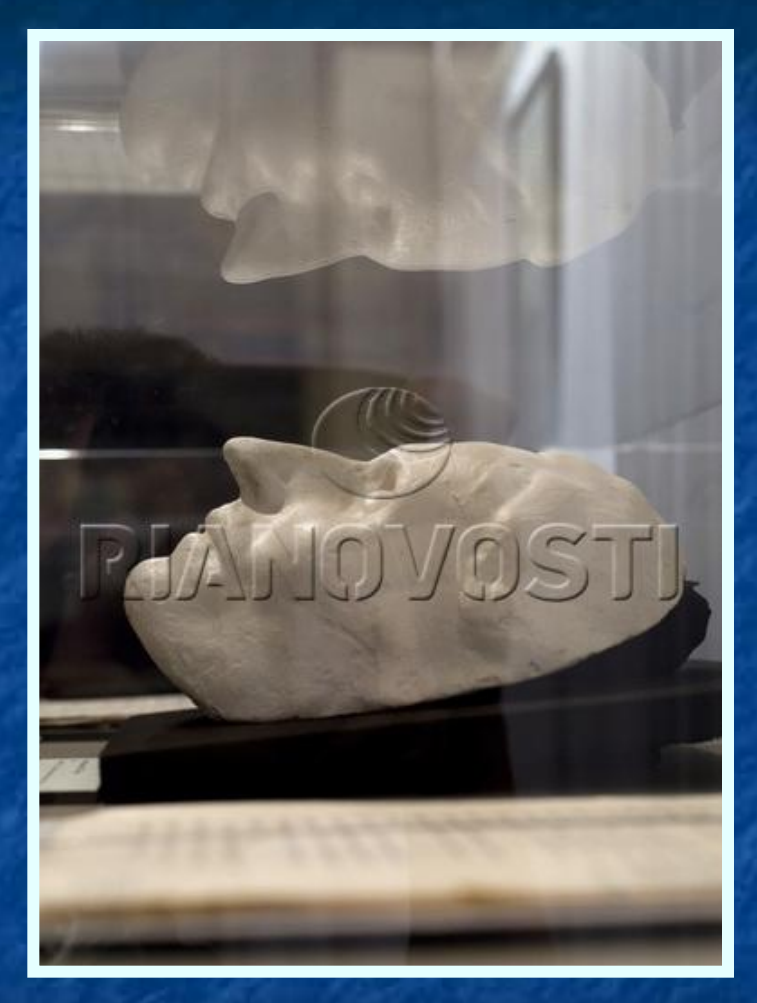

Посмертная маска Гоголя

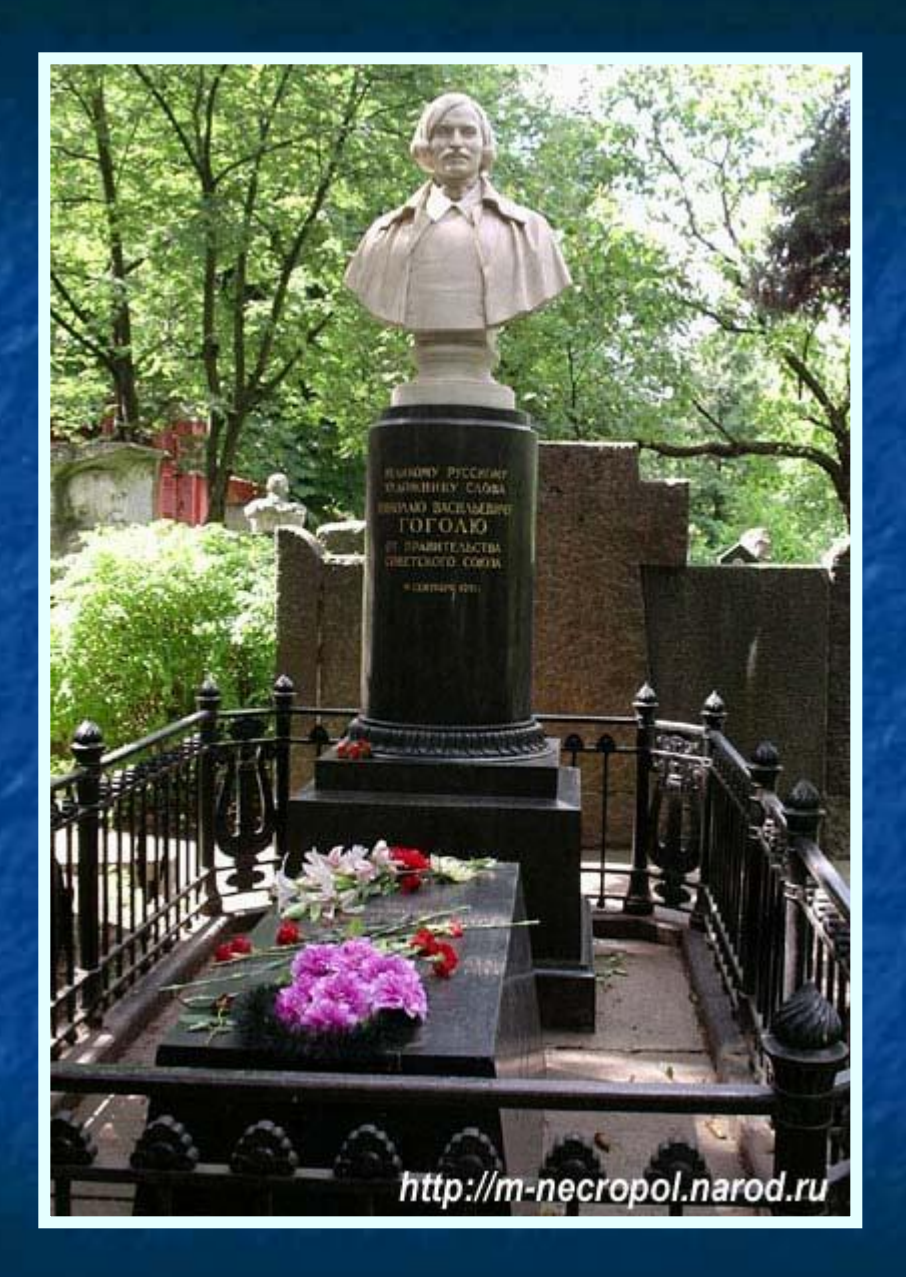

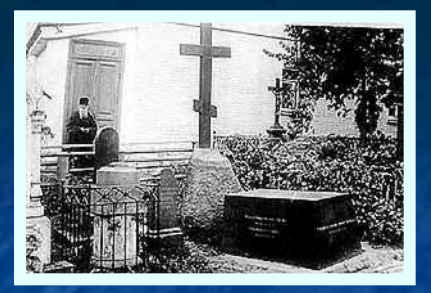

Похороны писателя состоялись при огромном стечении народа на кладбище Свято-Данилова монастыря, а в 1931 останки Гоголя были перезахоронены на Новодевичьем кладбище. На могиле Гоголя написаны слова из пророка Иеремии: «Горьким словом моим посмеюся».По воспоминаниям близких ему людей, Гоголь каждый день читал главу из Библии и всегда держал при себе Евангелие, даже в дороге.

## Вопросы классу:

- **К какому роду литературы относится** комедия?
- В Чем отличается драма от эпоса и лирики?
- **На какие жанры делится драма?**
- **Какие отличительные признаки имеет** комедия? (см. статью учебника «Прочитаем комедию «Ревизор» вместе»).
- Сколько явлений, актов в «Ревизоре»?
- Посмотрите афишу, познакомьтесь с действующими лицами.